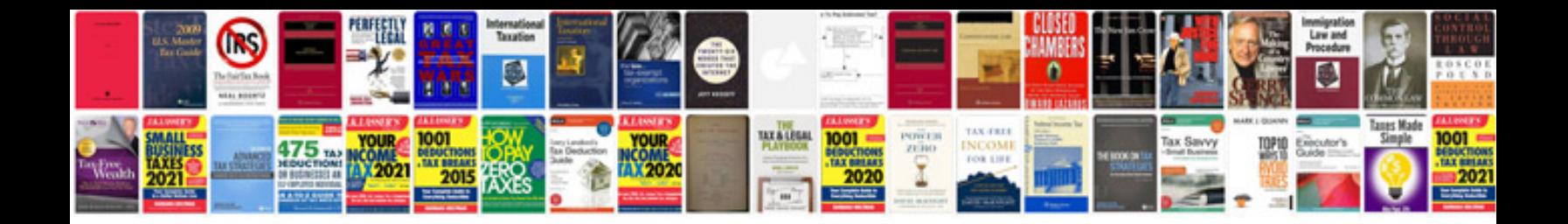

**Roku xd manual**

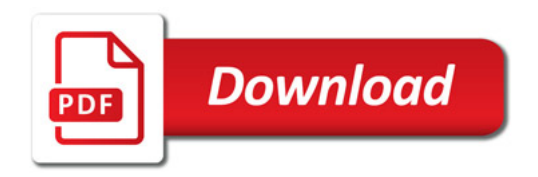

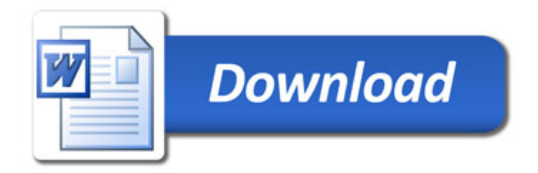